## ILLUSTRATOR KEYBOARD SHORTCUTS

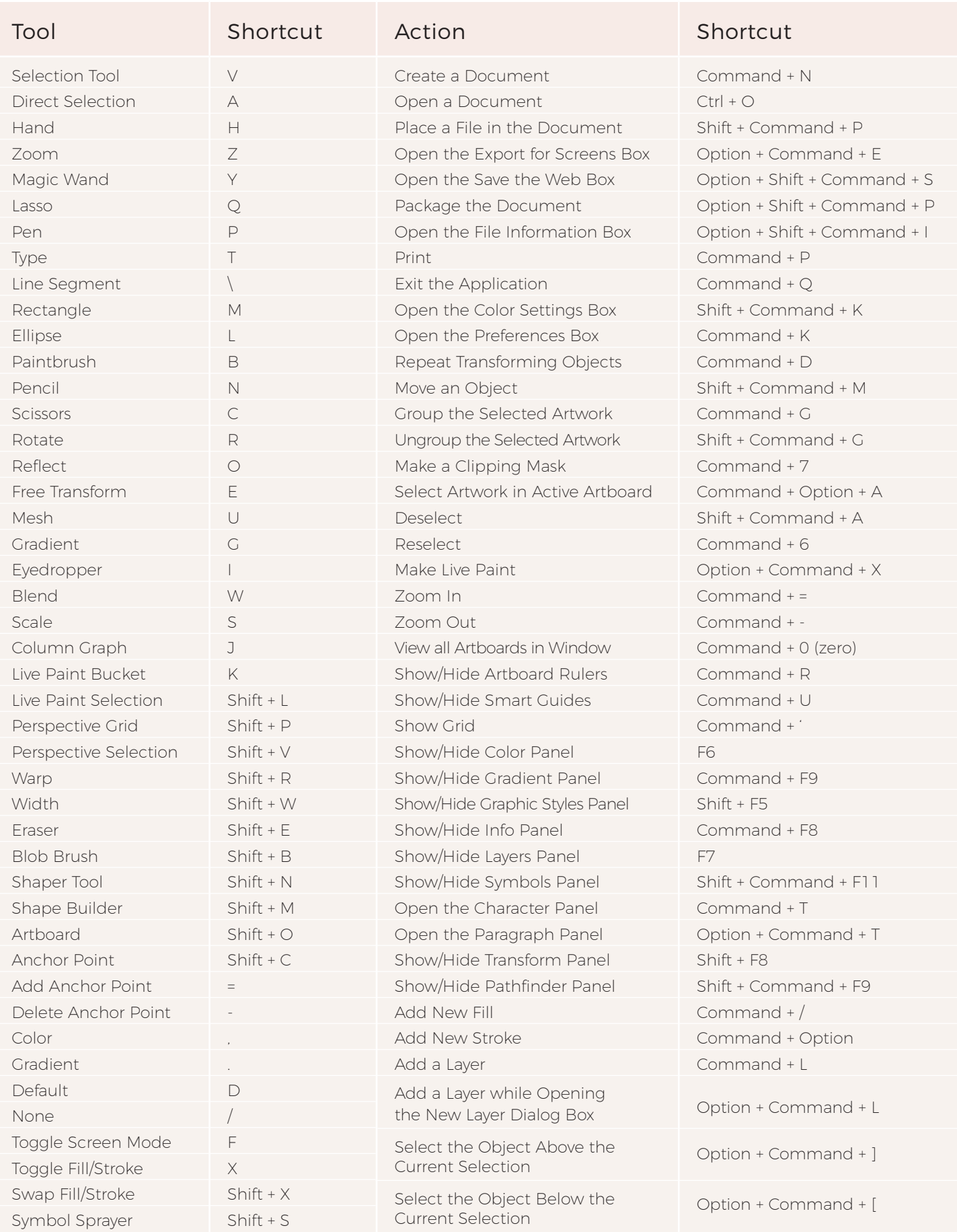